## **Аудиосистема** *(продолжение)*

Отключение функций:

- [Phone Pairing] (Подключение телефона)
	- **1.** Выберите пункт [Phone pairing] (Подключение телефона), затем нажмите кнопку  $\boxed{\mathsf{ENT}}$ , чтобы войти в меню настроек.

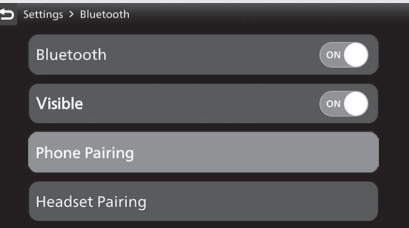

**2.** Выберите подключенное устройство и нажмите кнопку $ENT$ .

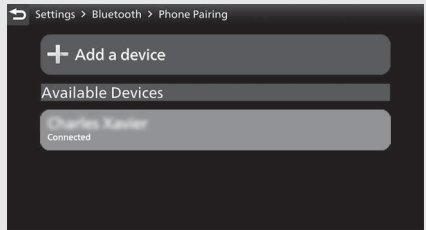